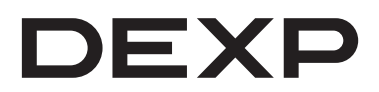

# Монитор DF24N2T

# Пайдалану бойынша нұсқаулық

# **Құрметті сатып алушы!**

Біздің өнімді таңдағаныңыз үшін алғыс айтамыз.

Біз Сізге сапалы, функционалды және жоғары талаптарға сәйкес әзірленген және жасалған өнімдер мен құрылғыларды ұсынуға қуаныштымыз. Пайдалануды бастамас бұрын, Сіздің қауіпсіздігіңізге қатысты маңызды ақпаратты, сондай-ақ өнімді дұрыс пайдалану және оған күтім жасау бойынша ұсыныстарды қамтитын осы нұсқаулықты мұқият оқып шығыңыз. Осы нұсқаулықтың сақталуына назар аударыңыз және оны өнімді одан әрі пайдалану кезінде анықтамалық материал ретінде пайдаланыңыз.

#### **Құрылғы мақсаты**

Монитор дербес компьютерден ақпаратты визуализациялауға арналған.

#### **Сақтық шаралары**

- Құрылғы тек тұрмыста қолдануға арналған.
- Желдету саңылауларын жаппаңыз. Құрылғының радиусында (кемінде 10 см) кедергі жасайтын заттардың жоқтығына көз жеткізіңіз.
- Қысқа тұйықталуды болдырмау үшін құрылғының кез келген сұйықтықпен жанасуына жол бермеңіз және оның жанына сұйықтықтары бар ашық контейнерлерді қоймаңыз.
- Құрылғыны шаңнан, ылғалдан, тікелей күн сәулесінен және жылу көздерінен алыс ұстаңыз.
- Экранды баспаңыз немесе ысқыламаңыз, себебі бұл оны зақымдауы мүмкін. Экранды қолыңызбен ұстамаңыз.
- Құрылғыға немесе оған қосылған кәбілдерге ауыр заттарды қоймаңыз.
- Құрылғының жұмысы кезінде жағымсыз иіс, түтін немесе әдеттен тыс дыбыстарды байқасаңыз, құрылғыны желіден дереу өшіріңіз.
- Қуат сымын немесе ашаны зақымдамаңыз.
- Құрылғыны пайдаланбаған кезде желіден ажыратыңыз.
- Құрылғымен бірге берілген керек-жарақтарды ғана пайдаланыңыз. Кез келген басқа компоненттерді пайдалану өмір мен денсаулыққа қауіп төндіруі мүмкін, сонымен қатар сізді тегін кепілдік қызмет көрсету құқығынан айырады.
- Құрылғыны ашпаңыз немесе оны өзіңіз жөндеуге болмайды. Техникалық қызмет көрсету мен жөндеуді тек уәкілетті қызмет көрсету орталығының білікті мамандары орындауы керек.
- Құрылғының жұмыс аймағының температурасы 5 °C төмен емес және 35 °C жоғары емес екеніне көз жеткізіңіз. Құрылғыны ылғалдылығы жоғары жерлерде пайдаланбаңыз.

#### **Техникалық сипаттамалары**

- Үлгісі: DF24N2T.
- Сауда белгісі: DEXP.
- Желі параметрлері: 100–240 В, 50/60 Гц.
- Адаптер параметрлері: 12 В ⎓ 4 А.
- Экран диагоналы: 23,8".
- Экранның ажыратымдылығы: 1920×1080.
- Тараптар арақатынасы: 16:9.
- Экранды жаңарту жиілігі: 75 Гц.
- Матрицалық өндіріс технологиясы: IPS.
- Динамик қуаты: 1,5 Вт.
- Контраст: 1000:1.
- Жауап: 5 мс.
- Электрлік қорғаныс класы электр тогының соғуы: III.
- Қуат сымын бекіту түрі: X.
- Тұтынылатын қуат: 30 Вт, ұйқы режимі < 0,5 Вт.
- Көру бұрышы: көлденеңінен 178° және тігінен 178°.

#### **Құрастыру және орналастыру**

- 1. Негізді тұғырға бұрандамен бекітіңіз.
- 2. Тұғырды монитордағы сәйкес ұяларға сырғытыңыз.
- 3. Тұғыр пен монитордың мықтап бекітілгеніне көз жеткізіңіз.

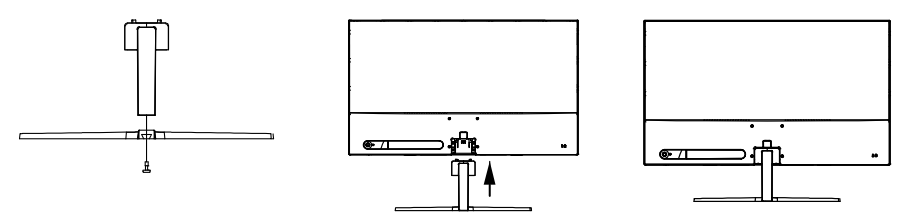

- 4. Мониторды бір қолыңызбен тұғырдың негізін ұстап, ыңғайлы бұрышта орналастырыңыз. Бұрыш 5° пен 15° аралығында реттеледі.
- 5. Бұрышты реттеген кезде бетке зақым келтірмеу немесе дақ түсірмеу үшін ешбір жағдайда экранды ұстамаңыз.

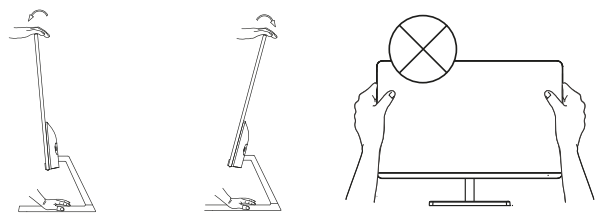

#### **Құрылғыны қосу схемасы**

**Назар аударыңыз:** қосар алдында монитор мен компьютердің желіден өшірілгеніне көз жеткізіңіз.

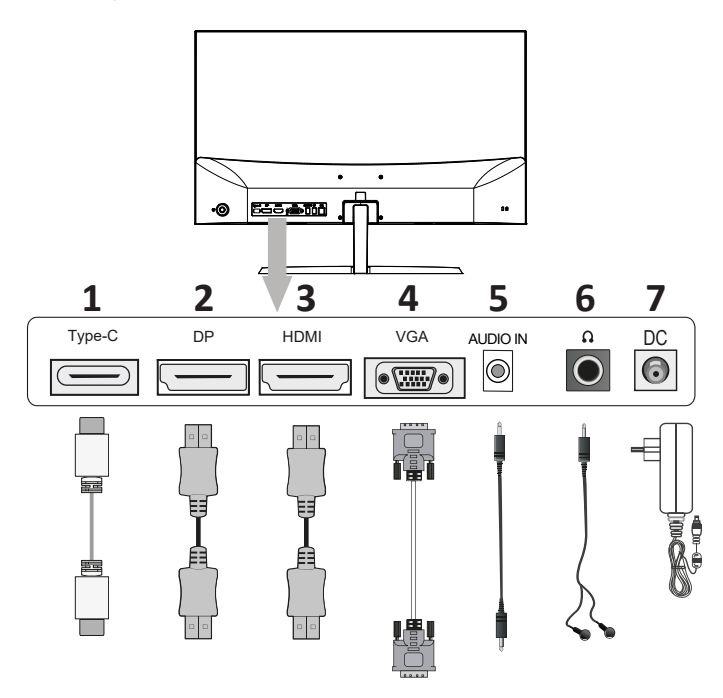

- 1. Зарядтау және деректерді тасымалдау үшін Type-C қосқышы.
- 2. DisplayPort қосқышы.
- 3. HDMI қосқышы. Бұл әдіс бейне және дыбыс сигналдарын жібереді.
- 4. VGA (D-Sub) үшін қосқыш. Кәбіл кірмейді.
- 5. Аудио ұясы.
- 6. Құлаққап ұясы.
- 7. Желі қосқышы. Адаптерді және желілік кәбілді қосып, оны желіге қосыңыз. Алдымен мониторды, содан кейін компьютерді қосыңыз.

**Ескерту:** құрылғы схемасы ақпараттық мақсатта берілген және нақты құрылғыдан өзгеше болуы мүмкін.

#### **Жинақталым**

- Монитор.
- Тұғыр.
- Тұғыр негізі.
- HDMI кәбілі (1,8 м).
- Құрастыру бұрандалары.
- Кәбіл қысқышы (12 см).
- Пайдалану бойынша нұсқаулық.
- Экранды шаңнан тазалауға арналған шүберек.
- Қуат адаптері.

## **Басқару панелі**

Монитор параметрлерін корпустың артындағы джойстик батырмасы пайдаланып өзгертуге болады.

- **• Джойстик** батырмасын басу:
	- экранды қосады;
	- OSD мәзірін жабады.
- **• Солға** сырғытыңыз:
	- қайту;
	- таңдалған параметрдің параметрлерін азайтыңыз.

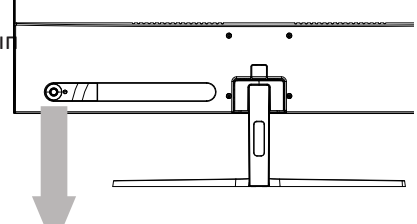

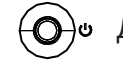

Джойстик батырмасы

- **• Оңға** сырғытыңыз:
	- экрандық мәзірге қоңырау шалыңыз;
	- параметрді таңдау;
	- таңдалған параметрдің параметрлерін арттырыңыз.
- Мәзір арқылы жылжу үшін **жоғары** және **төмен** сырғытыңыз.

#### **Экрандағы дисплей**

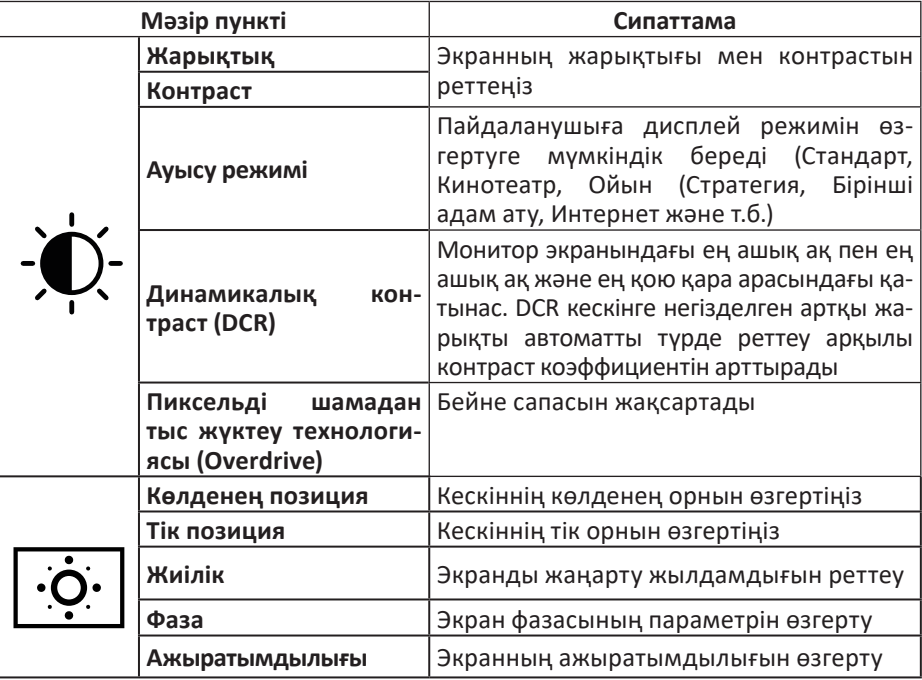

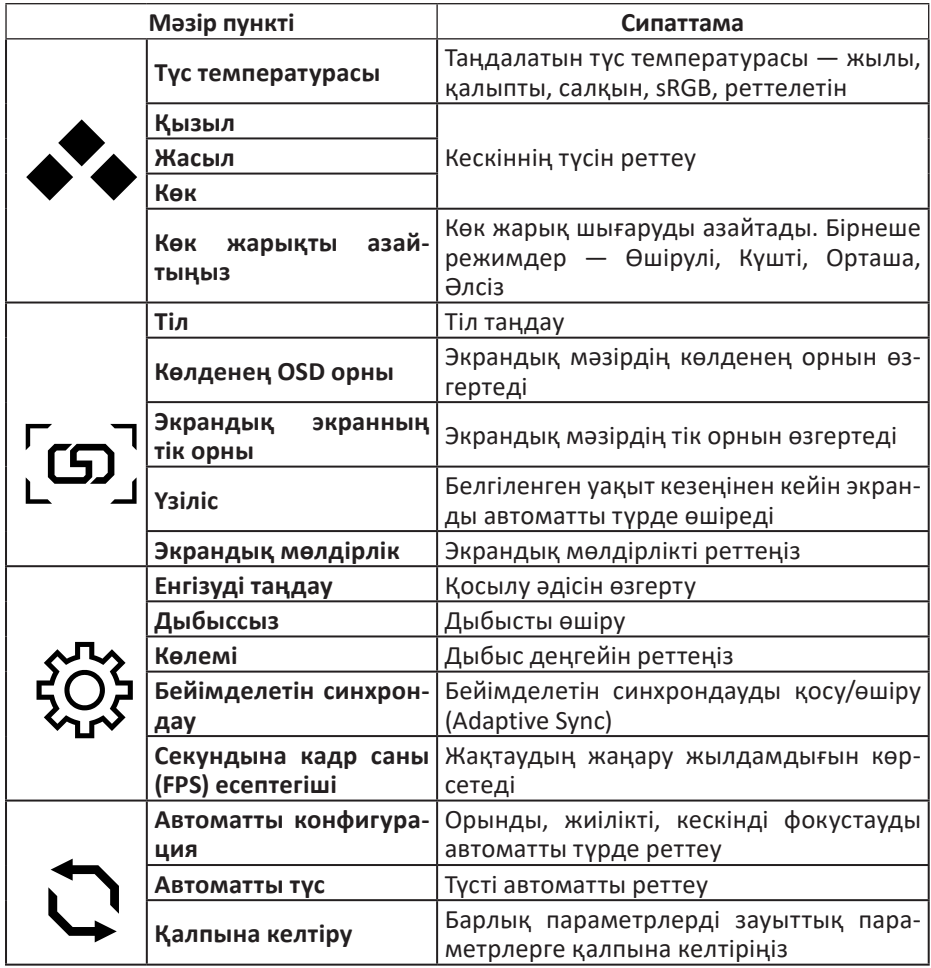

### **Қызмет көрсету және күтім**

- Тазалау алдында мониторды өшіріп, розеткадан ажыратыңыз.
- Корпусты жұмсақ, дымқыл шүберекпен сүртіңіз.
- Жұмсақ, таза, құрғақ шүберекпен экрандағы шаңды мезгіл-мезгіл сүртіп тұрыңыз. Ешқандай сұйықтықты пайдаланбаңыз, себебі бұл экранды зақымдауы мүмкін.
- Мониторды суға немесе басқа сұйықтыққа батырмаңыз.
- Абразивті немесе химиялық тазартқыштарды қолданбаңыз.

#### **Ықтимал проблемалар және олардың шешімі**

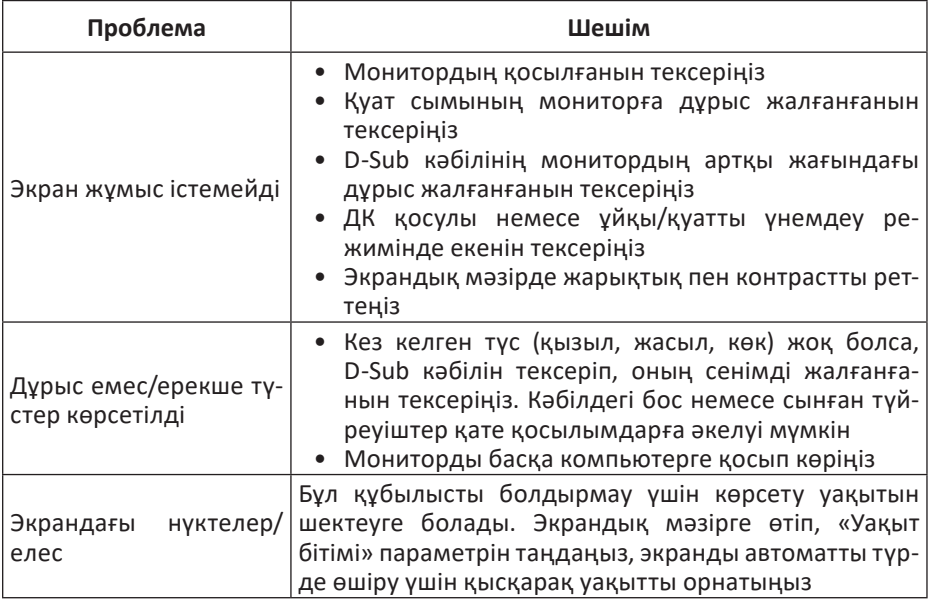

#### **Монтаждау, сақтау, тасымалдау (тасу), өткізу және кәдеге жарату ережелері мен шарттары**

- Құрылғыны орнату ережелері мен шарттары осы нұсқаулықтың «Құрастыру және орналастыру» бөлімінде сипатталған.
- Құрылғыны қаптамада, өндірушінің және тұтынушының жылытылатын үй-жайларында ауаның 5 және 40 °С аралығындағы температурада және ауаның 80%-дан аспайтын салыстырмалы ылғалдылығында сақтау керек. Үйжайда жемірілуді тудыратын жегі қоспалар (қышқылдардың, сілтілердің булары) болмауы тиіс.
- Құрылғының тасымалдануы құрғақ ортада жүзеге асырылуы тиіс.
- Құрылғы ұқыпты өңдеуді талап етеді, оны шаң, кір, соққы, ылғал, от және т.б. әсерінен қорғаңыз.
- Құрылғыны сату жергілікті заңнамасына сәйкес жүргізілуі керек.
- Бұйымның қызмет ету мерзімі аяқталғаннан кейін оны қарапайым тұрмыстық қоқыспен бірге тастауға болмайды. Оның орнына, ол федералды немесе жергілікті заңнамаға сәйкес қайта өңдеу және қайта өңдеу үшін электрлік және электронды жабдықты тиісті қабылдау бекетіне қайта өңдеуге жіберіледі. Осы бұйымды дұрыс жоюды қамтамасыз ете отырып, сіз табиғи ресурстарды үнемдеуге және қоршаған ортаға және адамдардың денсаулығына зиян келтірмеуге көмектесесіз. Бұл бұйымды қабылдау және жою бекеттері туралы қосымша ақпаратты жергілікті муниципалды органдардан немесе тұрмыстық қалдықтарды шығаратын кәсіпорыннан алуға болады.
- Құрылғының ақаулығы анықталған жағдайда, тез арада авторландырылған сервистік орталыққа хабарласу немесе құрылғыны кәдеге жарату керек.

### **Қосымша ақпарат**

**Өндіруші:** Гуандун Чанхун Электроникс Ко., Лтд. 1, Синъе солтүстік тас жолы, Наньтоу, Чжуншань қ., Гуандун пров., Қытай.

**Өндірістік алаң:** ДУНГУАНЬ ИДАЙ ПАУЭР ТЭКНОЛОДЖИ КО., ЛТД. 201 каб., 3 ғим., Гуляо Екінші Тас жолы, 1, Танся, Дунгуань қ., Гуандун пров., Қытай.

Қытайда жасалған.

**Импортер / юр. лицо, принимающее претензии в Республике Казахстан:**  ТОО «ДНС КАЗАХСТАН», г. Астана, р-н Сарыарка, пр-т Сарыарқа, зд. 12, Республика Казахстан.

**Импорттаушы / Қазақстан Республикасында талаптар қабылдайтын заңды тұлға:** «DNS QAZAQSTAN (ДНС КАЗАХСТАН)» ЖШС, Астана қ-ы, Сарыарқа ауданы, Сарыарқа д-лы, 12 ғ-т, Қазақстан Республикасы.

**Адрес электронной почты / электронды пошта мекен-жайы:** info@dns-shop.kz

Өнім Кеден одағының техникалық регламентінің талаптарына сәйкес келеді:

- «Төмен вольтты жабдықтың қауіпсіздігі туралы» КО ТР 004/2011;
- «Техникалық құралдардың электромагниттік үйлесімділігі» КО ТР 020/2011.

Тауар Еуразиялық экономикалық одақтың «Электртехника және радиоэлектроника бұйымдарында қауіпті заттарды қолдануды шектеу туралы» ЕАЭО ТР 037/2016 техникалық регламентінің талаптарына сәйкес келеді.

Өнімнің сапасын жақсарту үшін ерекшеліктер, өнім туралы ақпарат және оның сыртқы түрі пайдаланушыға алдын ала ескертусіз өзгертілуі мүмкін.

Құрылғының нақты интерфейсі осы нұсқаулықта көрсетілгеннен өзгеше болуы мүмкін.

**Интернеттегі мекен-жайы:** www.dexp.club

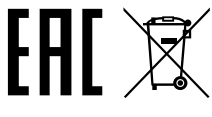

Өндіріс күні пайдаланушы нұсқаулығының орыс тіліндегі нұсқасында көрсетілген. V.2

#### **Өндіруші келесі жағдайларда кепілдік міндеттемелерге ие болмайды:**

- Кепілдік мерзімі аяқталды.
- Егер жеке (тұрмыстық, отбасылық) қажеттіліктерге арналған бұйым кәсіпкерлік қызметті жүзеге асыру үшін, сондай-ақ оның тікелей міндетіне сәйкес келмейтін басқа мақсаттарда пайдаланылған болса.
- Өндіруші бұйымды пайдалану кезінде пайдаланушы нұсқаулығының талаптарын бұзу, бұйымды орнату және оған қызмет көрсету жөніндегі ұсынымдарды, қосу ережелерін (бұйымның өзіне де, онымен байланысты бұйымдарға да сәйкес келмейтін желілік кернеудің әсері нәтижесінде туындаған қысқа тұйықталулар), бұйымды сақтау және тасымалдау кезінде өнім иесі және/немесе үшінші тұлғалар шеккен ықтимал материалдық, моральдық және өзге де зиян үшін жауапты болмайды.
- Механикалық зақымданудың барлық жағдайлары: өнімді пайдалану кезінде алынған сызаттар, жарықтар, деформациялар, соққы іздері, майысулар, кептелістер және т.б.
- Түрлендірулерді, рұқсат етілмеген жөндеулерді осындай жұмыстарды жүргізуге уәкілетті емес адамдар жүргізген жағдайлар. Егер ақаулық конструкцияны немесе бұйымның схемасын өзгерту, Өндіруші қарастырмаған сыртқы құрылғыларды қосу, Қазақстан Республикасының заңнамасына сай сәйкестік сертификаты жоқ құрылғыны пайдалану салдарынан туындаған болса.
- Егер бұйымның ақауы еңсерілмейтін күштің әсерінен (табиғи элементтер, өрт, су тасқыны, жер сілкінісі, тұрмыстық факторлар және Өндірушіге тәуелді емес басқа жағдайлар) немесе Өндіруші болжай алмаған үшінші тұлғалардың әрекеттерінен туындаса. Бұйымның толық немесе ішінара істен шығуына алып келген бұйымның ішіне бөгде заттардың, өзге денелердің, заттектердің, сұйықтықтардың, жәндіктердің немесе жануарлардың түсуінен, агрессивті ортаның әсерінен, жоғары ылғалдылықтан, жоғары температуралардан туындаған ақау.
- Бұйымды сәйкестендіру (сериялық нөмірі) жоқ немесе сәйкес келмейді. Егер зақымданулар (кемшіліктер) зиянды бағдарламалық қамтаманың; БҚ ұсынушысының осы қызметті ұсынбауына байланысты мүмкіндігінсіз бұйымның бағдарламалық ресурстарына қолжетімділіктің болмауына әкеп соққан құпиясөздерді (кодтарды) оларды жинау/қалпына келтіру мүмкіндігінсіз орнату, ауыстыру немесе жою әсерінен туындаса.
- Егер жұмыстың ақаулықтары қуат беруші, кәбілдік, телекоммуникациялық желілердің, радиосигнал қуатының стандарттарға немесе техникалық регламенттеріне сәйкес келмеуінен, оның ішінде бедер ерекшеліктерінен және басқа да осыған ұқсас сыртқы факторлардан, бұйымның желі әрекет ететін шекарада немесе аймақтан тыс жерде пайдаланылуынан туындаған болса.
- Егер зақымданулар стандартты емес (түпнұсқалық емес) және/немесе сапасыз (зақымданған) шығыс материалдарын, керек-жарақтарды, қосалқы бөлшектерді, қуат беру элементтерін, әртүрлі үлгідегі ақпарат тасымалдағыштарды (CD, DVD дискілерді, жад карталарын, SIM карталарын, картридждерді қоса алғанда) пайдаланудан туындаса.
- Егер кемшіліктер үйлесімсіз контентті (әуендерді, графиканы, бейне және басқа файлдарды, Java қосымшаларын және оларға ұқсас бағдарламаларды) алуға, орнатуға және пайдалануға байланысты туындаған болса.
- Осы бұйыммен жанасып жұмыс істейтін басқа жабдыққа келтірілген залалға.

#### **Кепілдік талоны**

**SN/IMEI:** 

#### **Кепілдікке қойылған күні:**

Өндіруші бүкіл кепілдік мерзімі ішінде құрылғының үздіксіз жұмыс істеуіне, сондай-ақ материалдар мен жинақтарда ақаулардың болмауына кепілдік береді. Кепілдік кезеңі бұйымды сатып алған сәттен басталады және тек қана жаңа өнімдерге қолданылады.

Кепілдік қызмет көрсетуге пайдаланушы нұсқаулығына сәйкес бұйымды пайдалану шартымен кепілдік мерзімі ішінде тұтынушының кесірінен істен шықпаған элементтерді тегін жөндеу немесе ауыстыру кіреді. Элементтерді жөндеу немесе ауыстыру уәкілетті сервистік орталықтардың аумағында жүргізіледі.

Кепілдік мерзімі: 36 ай. Пайдалану мерзімі: 48 ай.

Сервистік орталықтардың өзекті тізімі келесі мекенжай бойынша: https://www.dns-shop.kz/service-center/

**Кепілдік міндеттемелер және тегін сервистік қызмет көрсету, егер оларды ауыстыру бұйымды бөлшектеуге байланысты болмаса, тауардың жиынтықтылығына кіретін, төменде аталған керек-жарақтарға қолданылмайды:**

- ҚБП (Қашықтан басқару пультіне) арналған қуат элементтері (батареялар).
- Жалғағыш кәбілдер, антенналар және оларға арналған жалғастырғыш тетіктер, құлаққаптар, микрофондар, «HANDS-FREE» құрылғылары; жиынтықта жеткізілетін әртүрлі типтегі ақпарат тасымалдағыштар, бағдарламалық құрал (БҚ) және драйверлер (бұйымның қатты магниттік дискілердегі жинақтағышқа алдын ала орнатылған БҚ-ны қоса алғанда, бірақ онымен шектелмей), сыртқы енгізу-шығару құрылғылары және манипуляторлар.
- Қаптар, сөмкелер, белдіктер, тасымалдауға арналған баулар, монтаждық керек-жарақтар, құрал-саймандар, бұйымға қоса берілетін құжаттама.
- Табиғи тозуға ұшырайтын шығын материалдары мен бөлшектер.

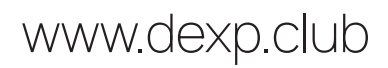